## **IP Hourglass**

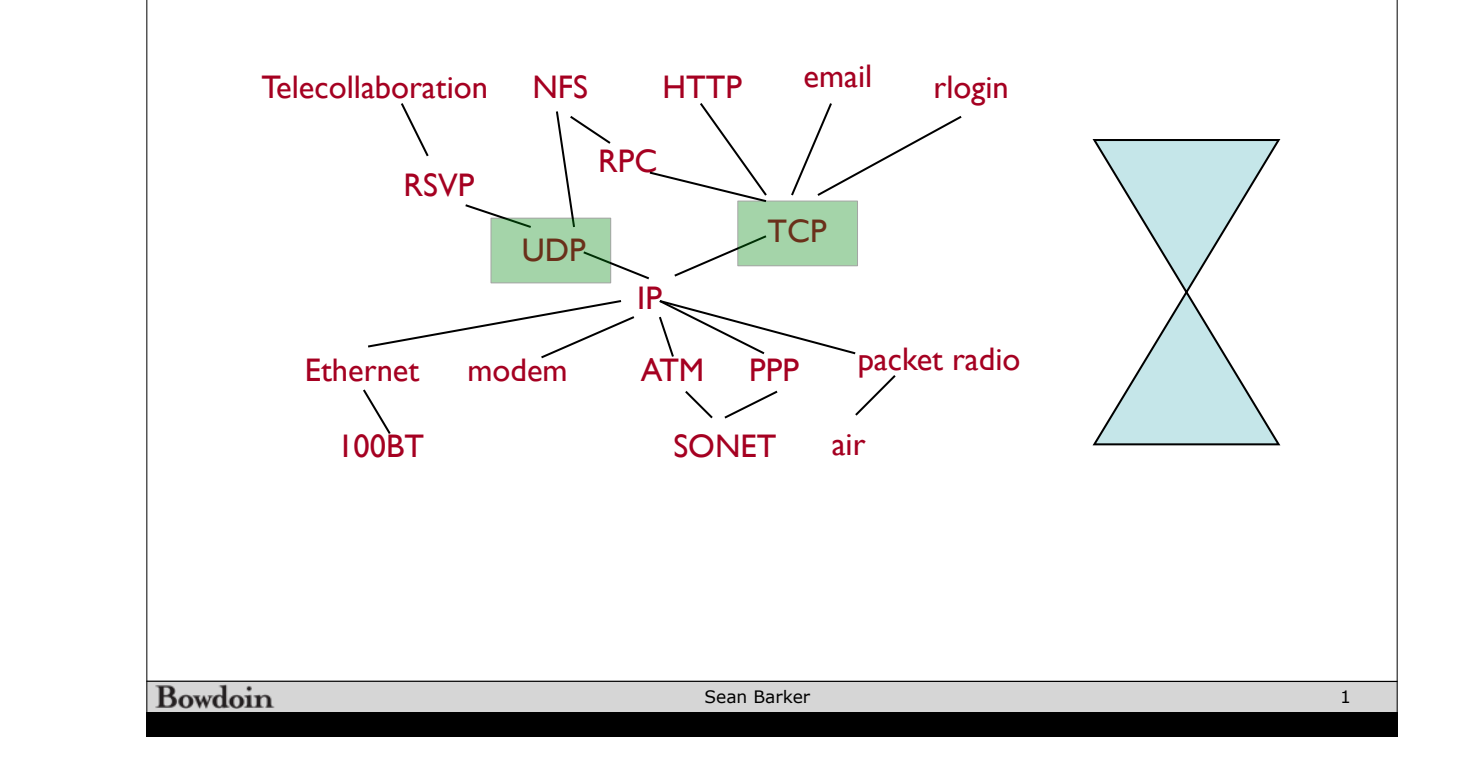

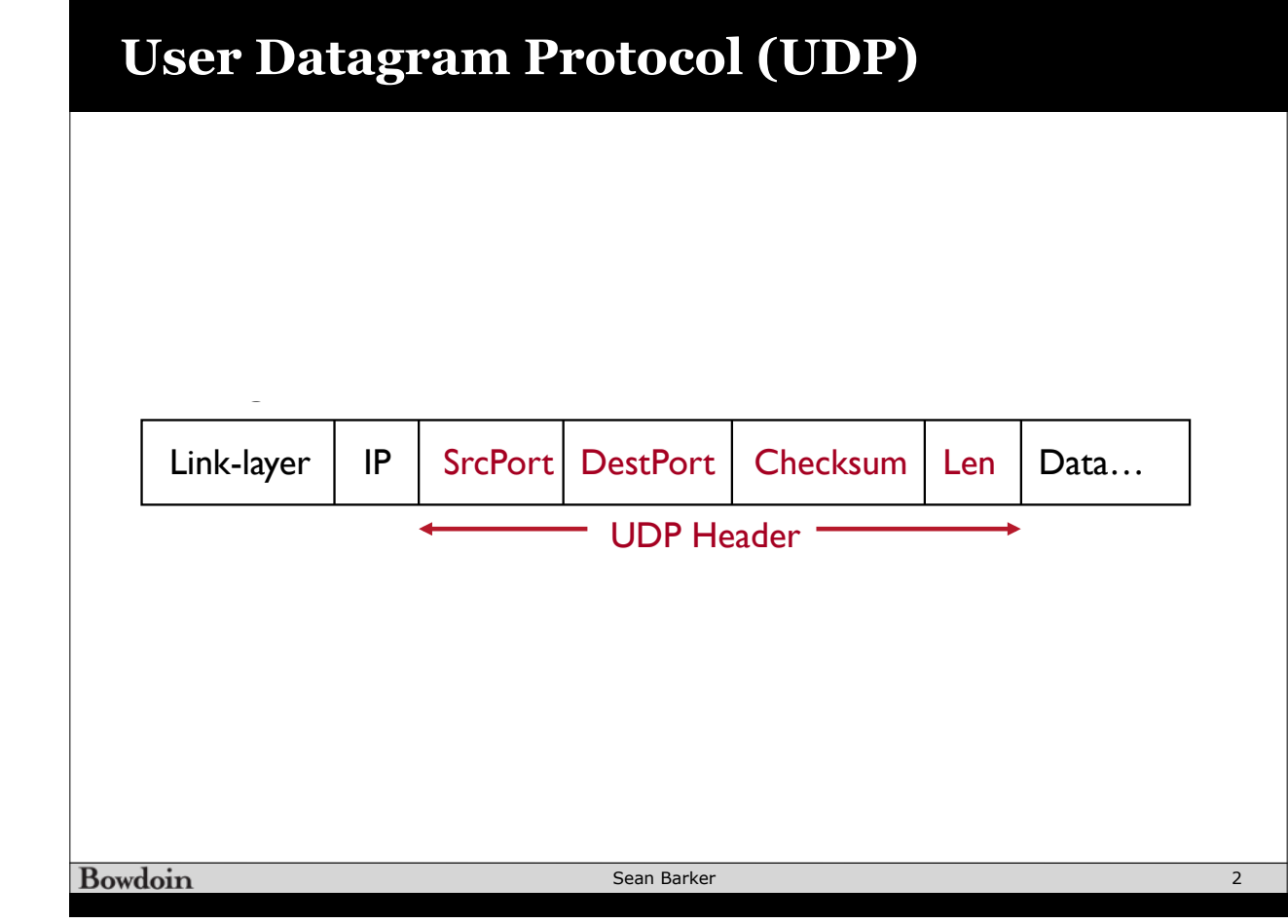

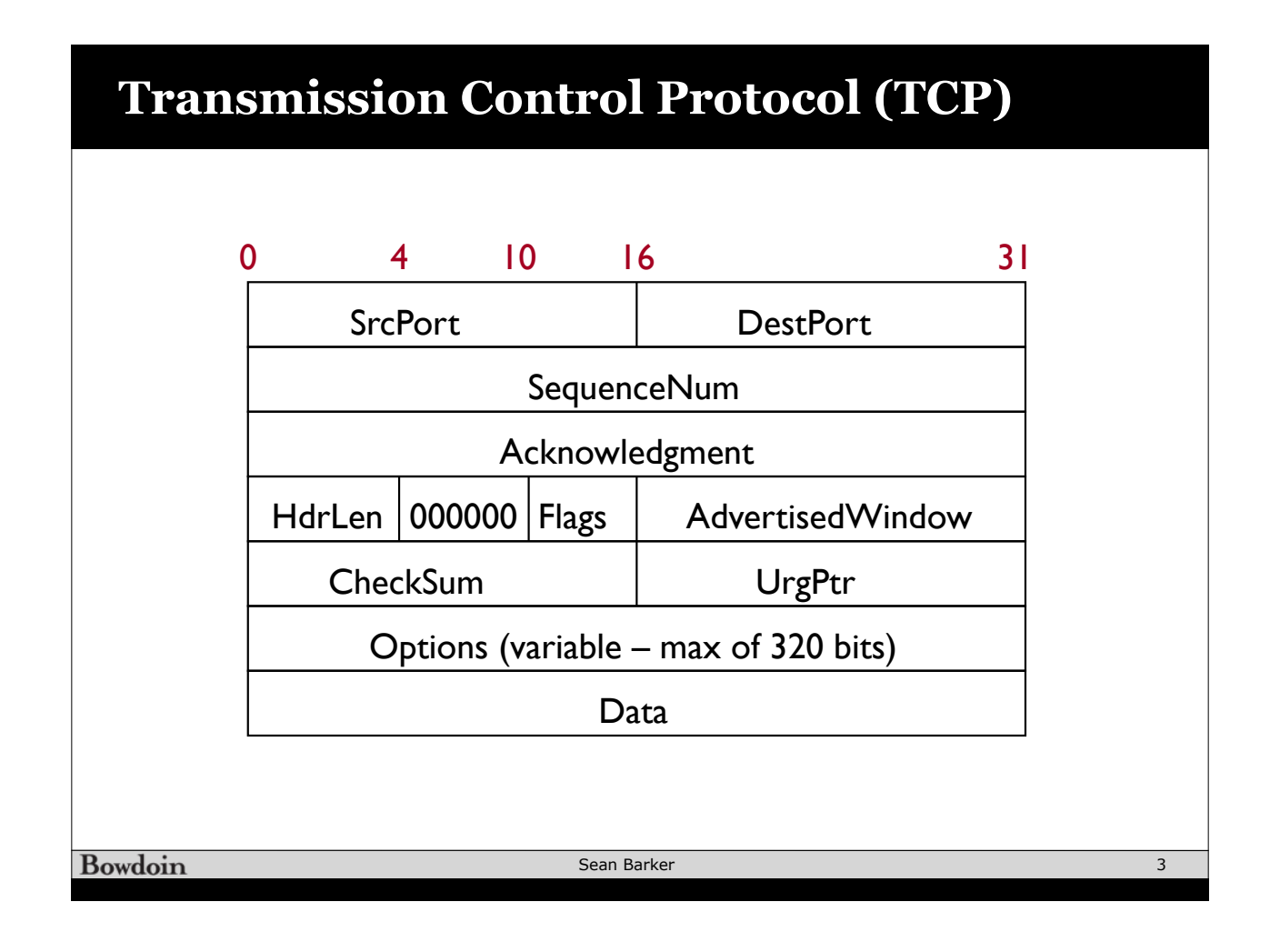

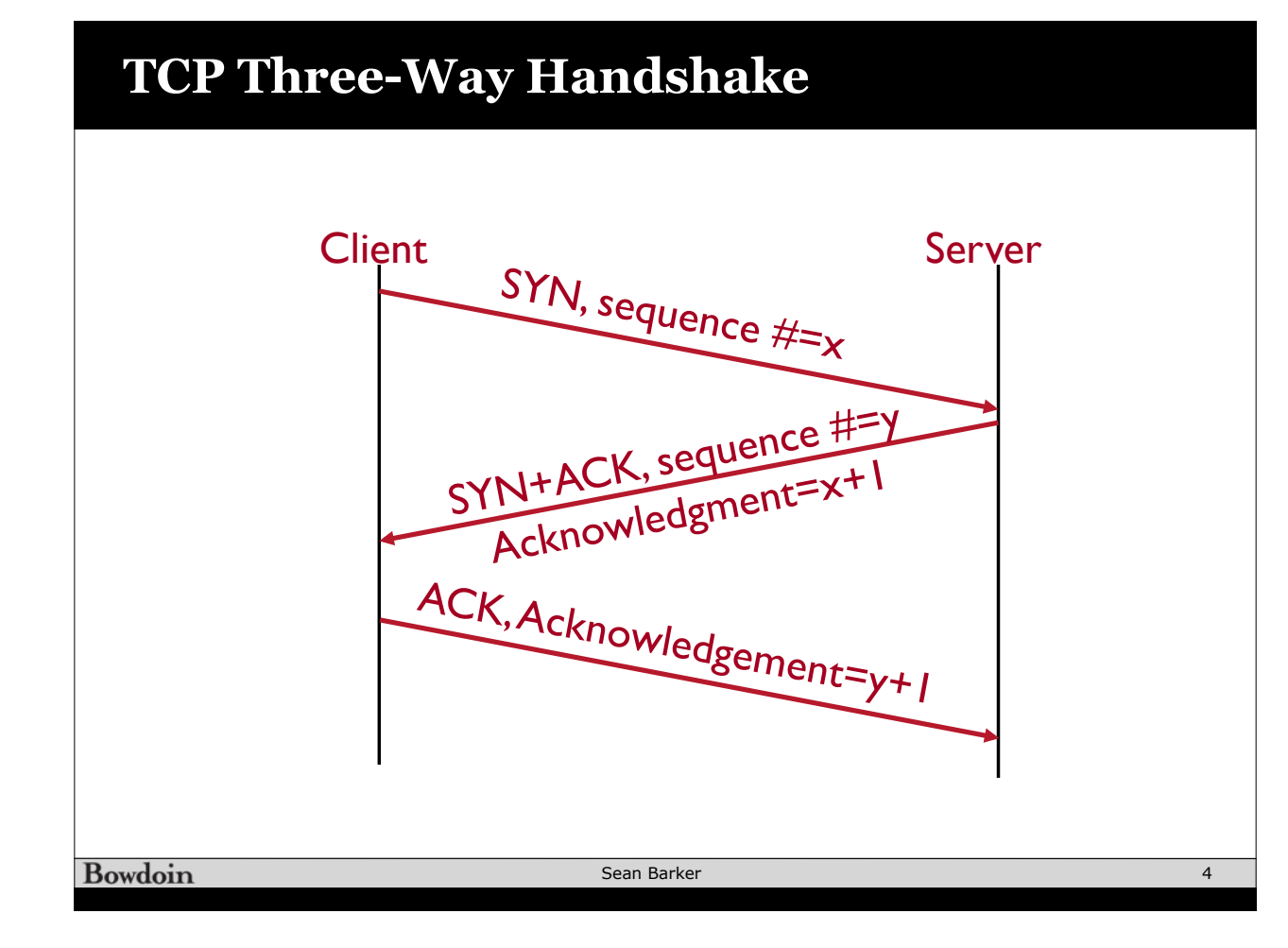

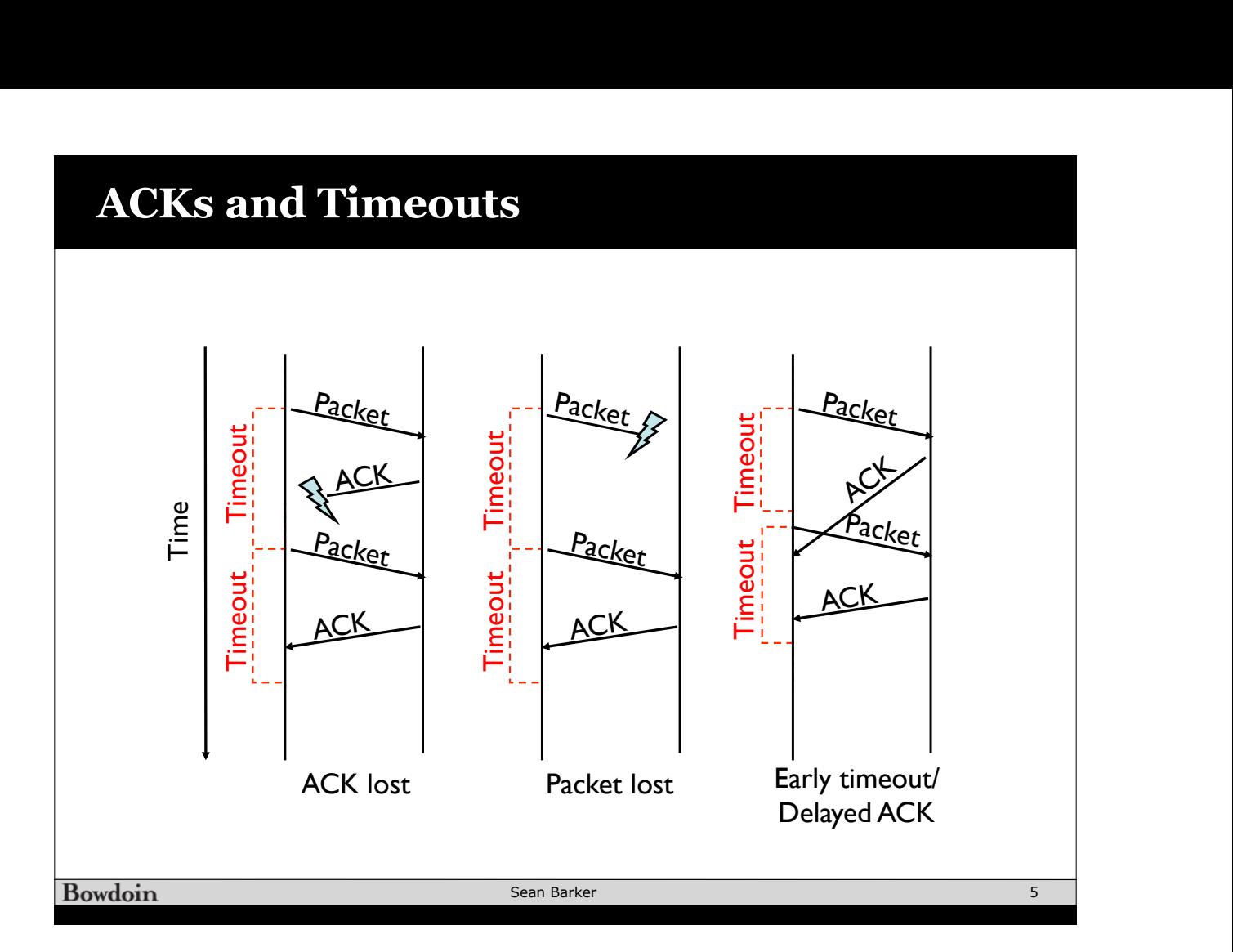

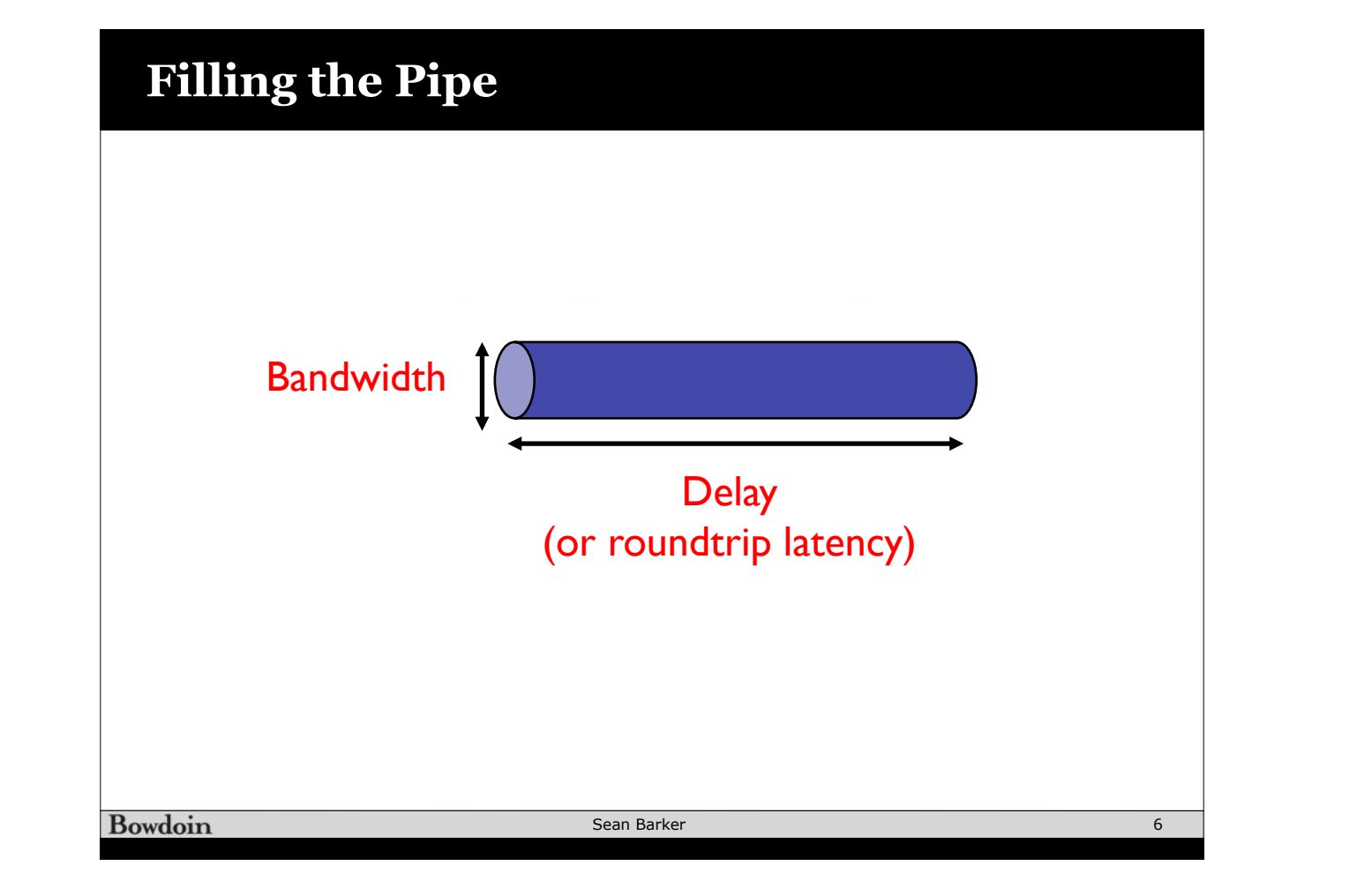

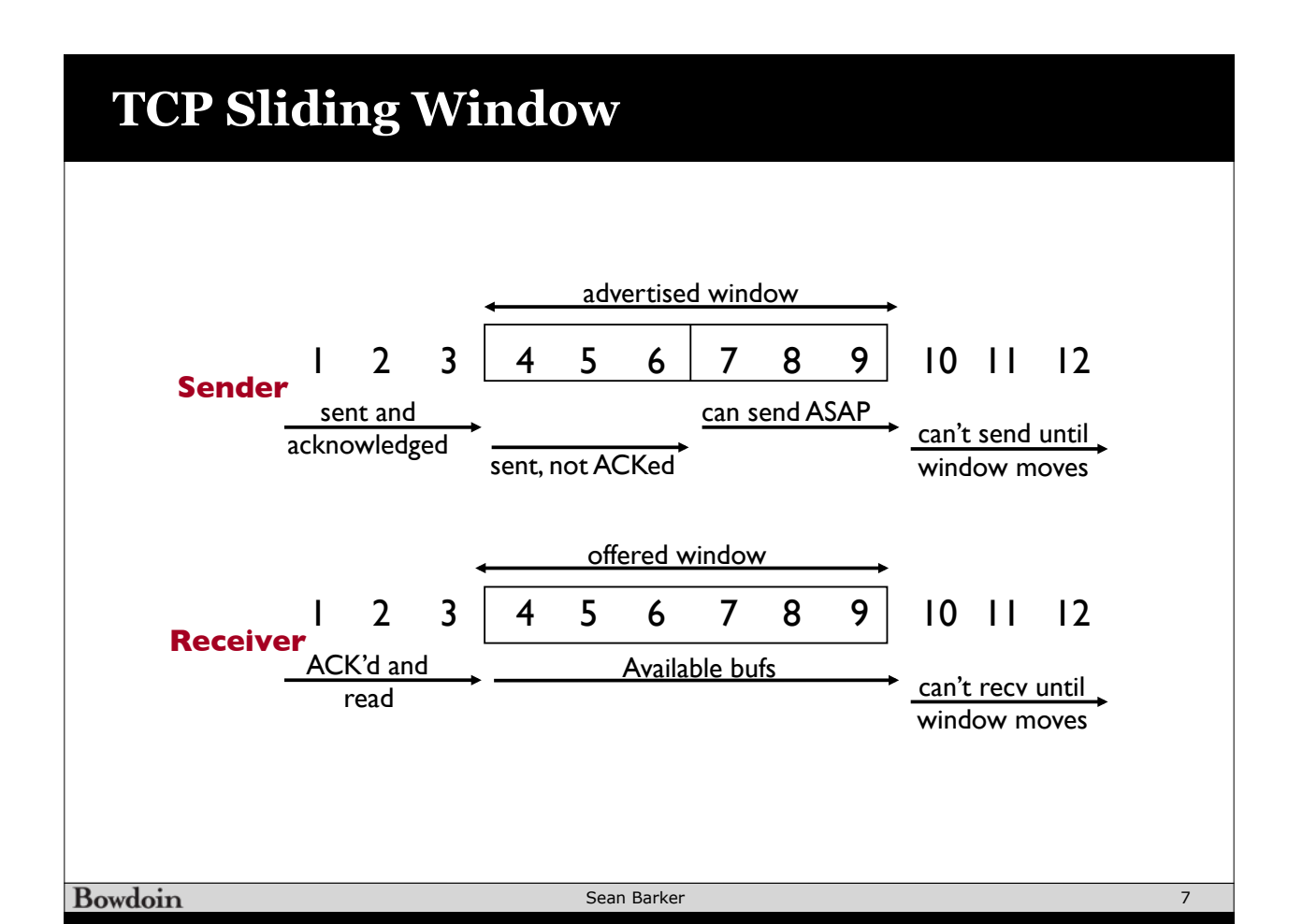

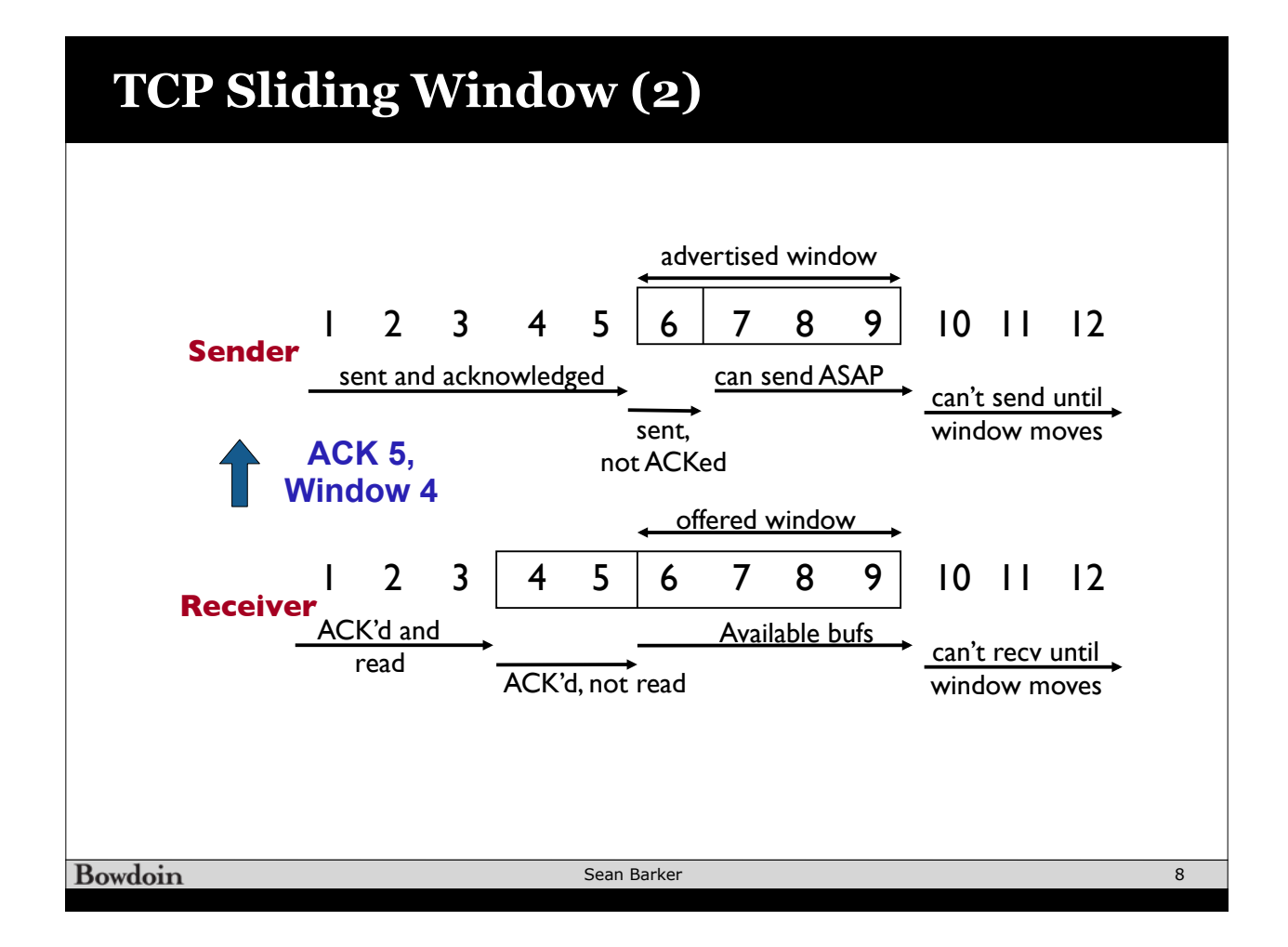

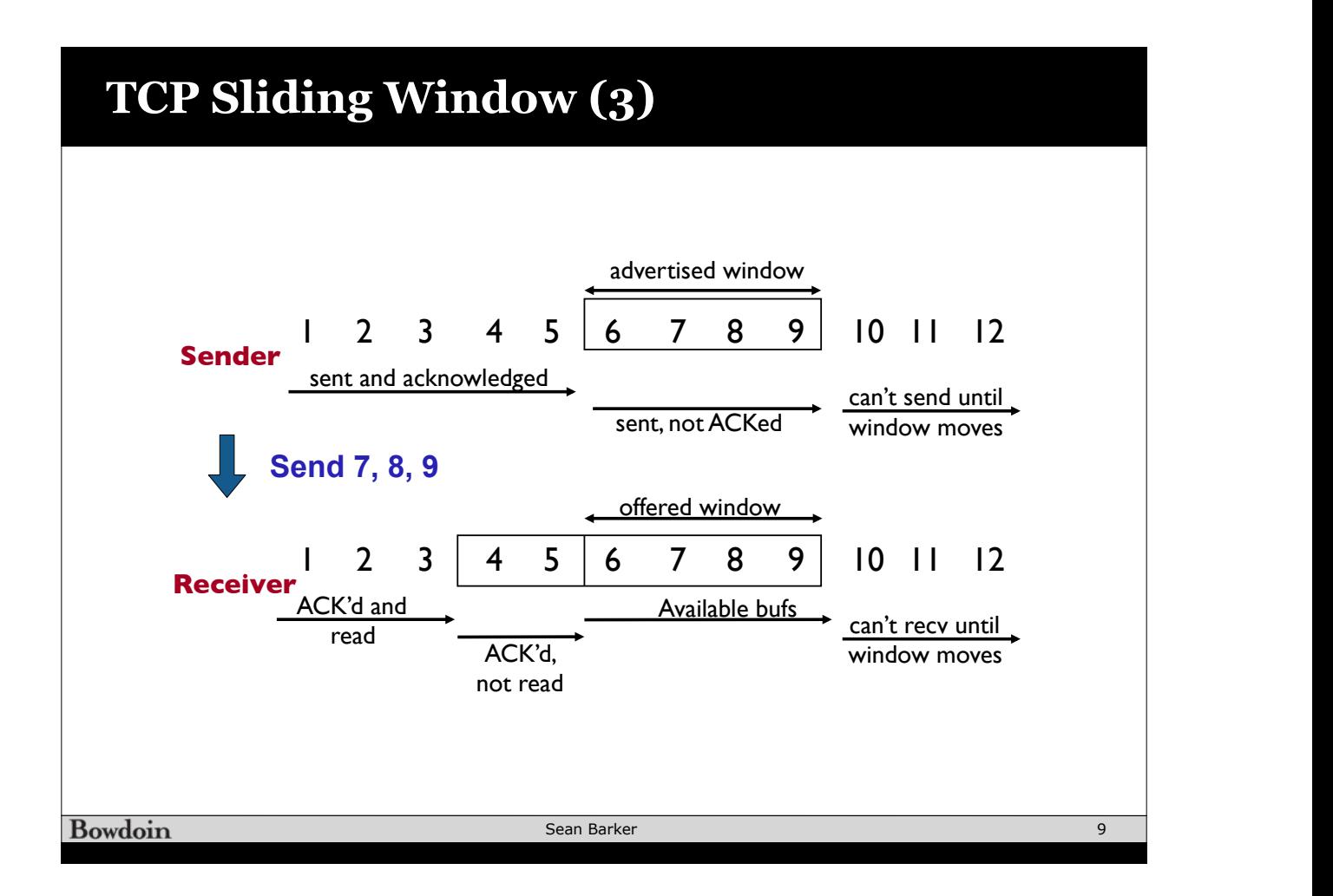

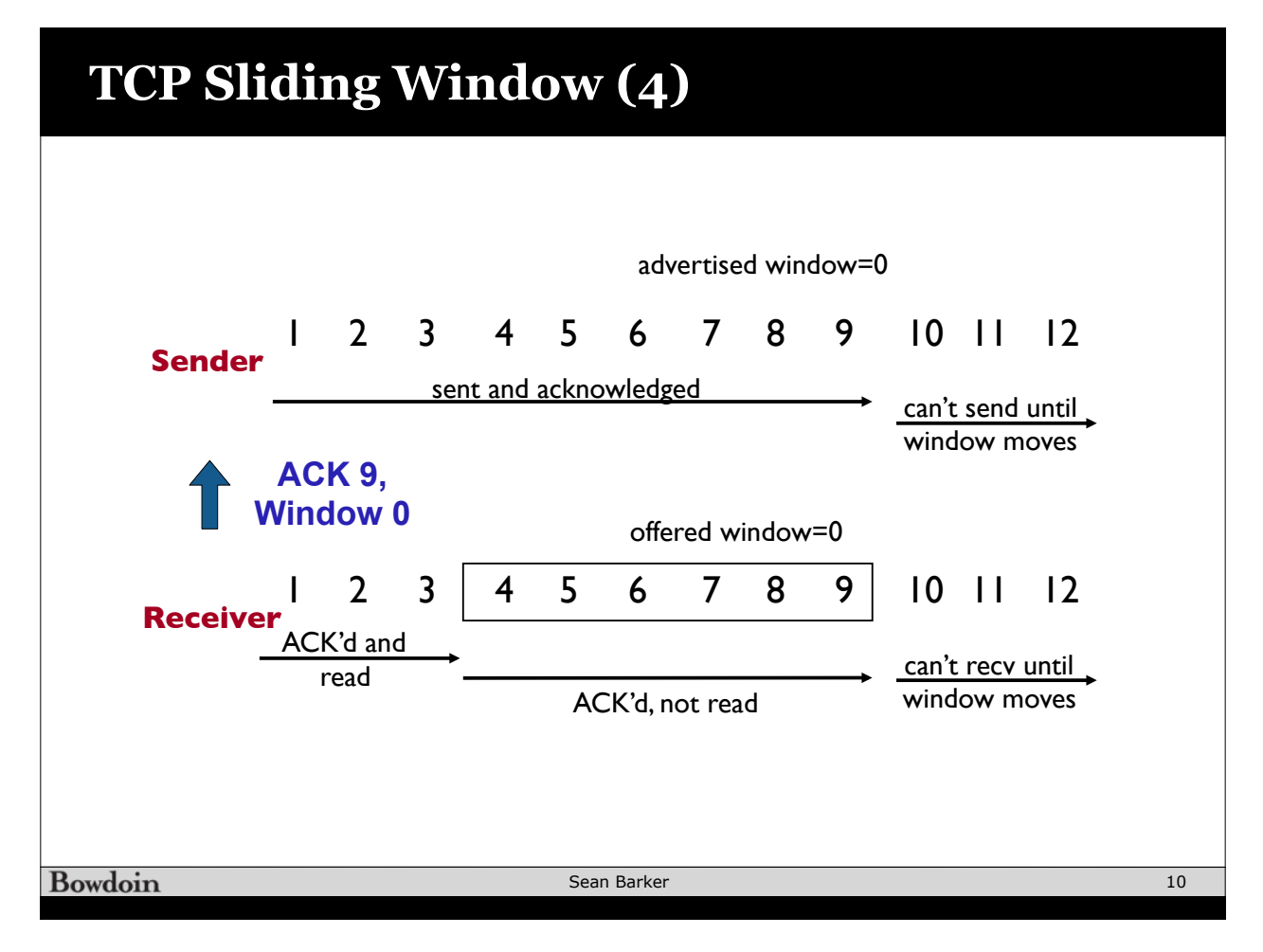

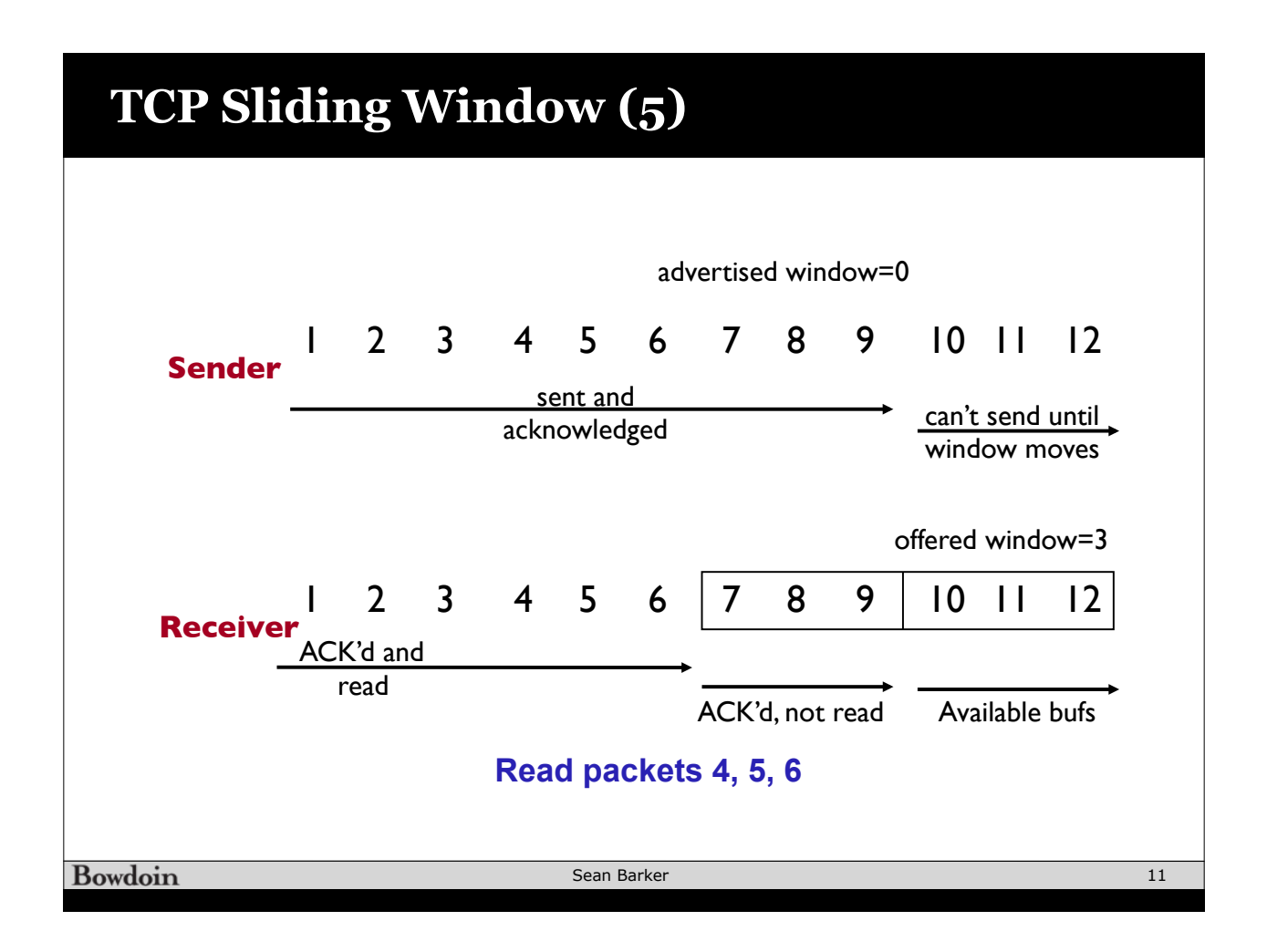

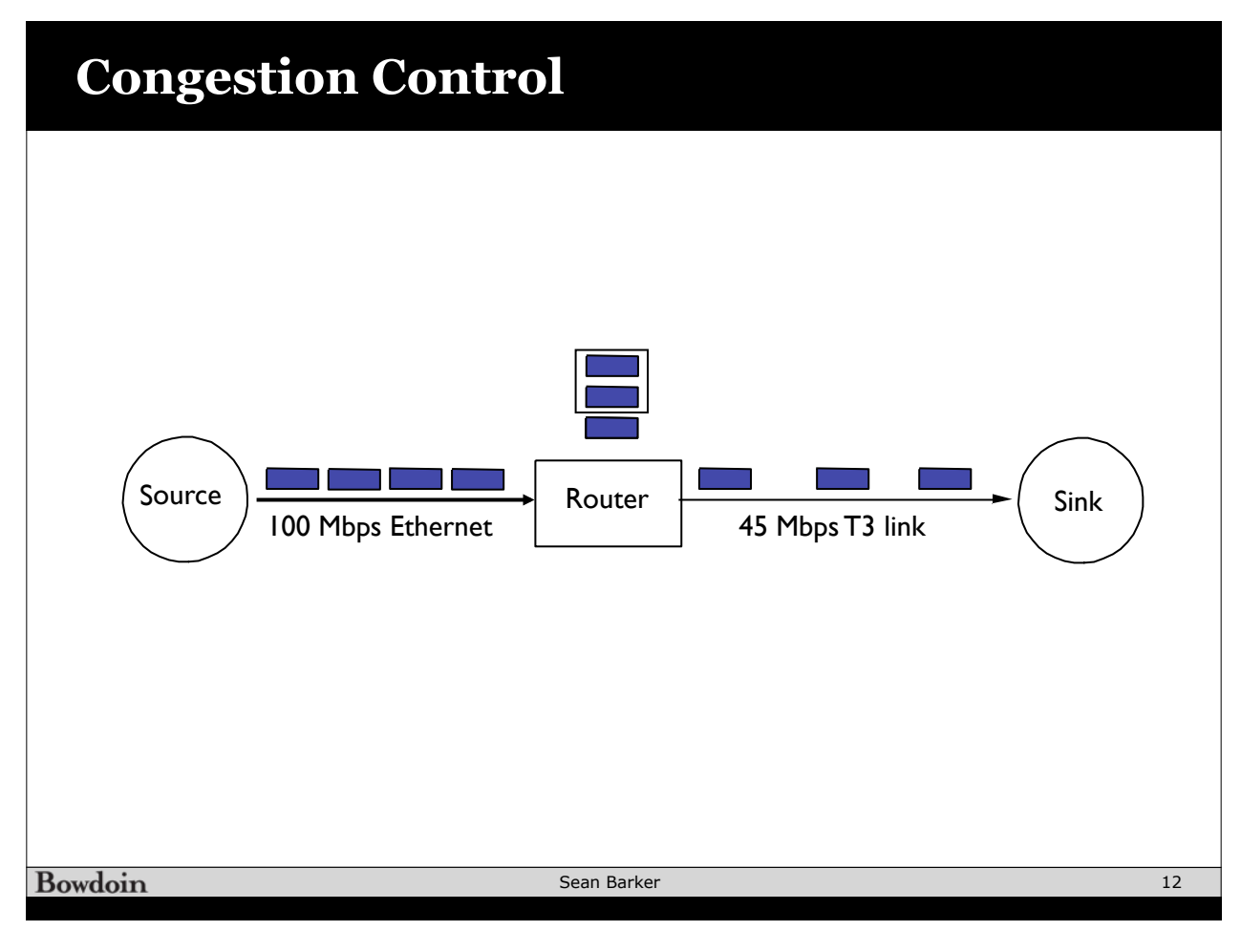

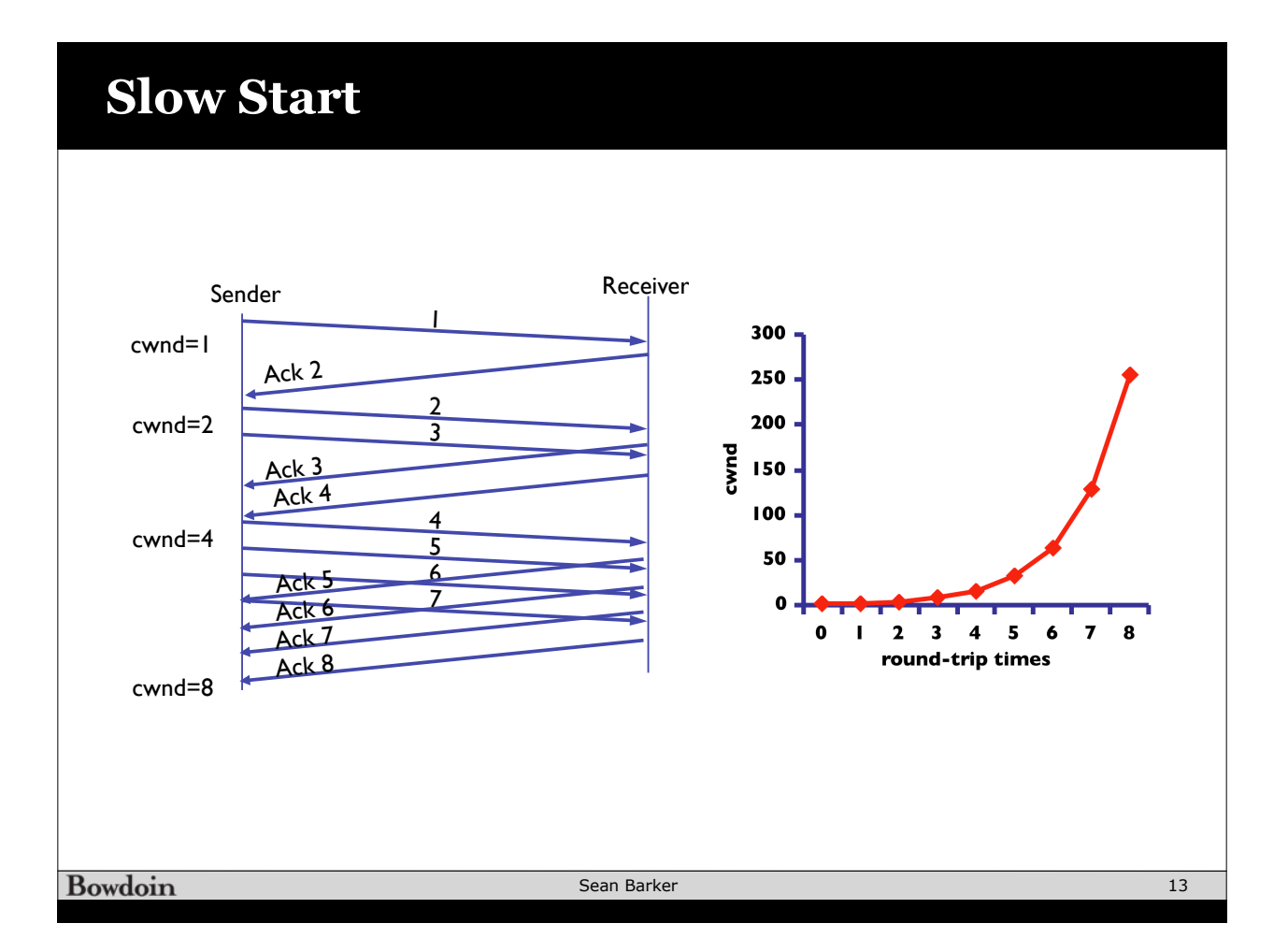

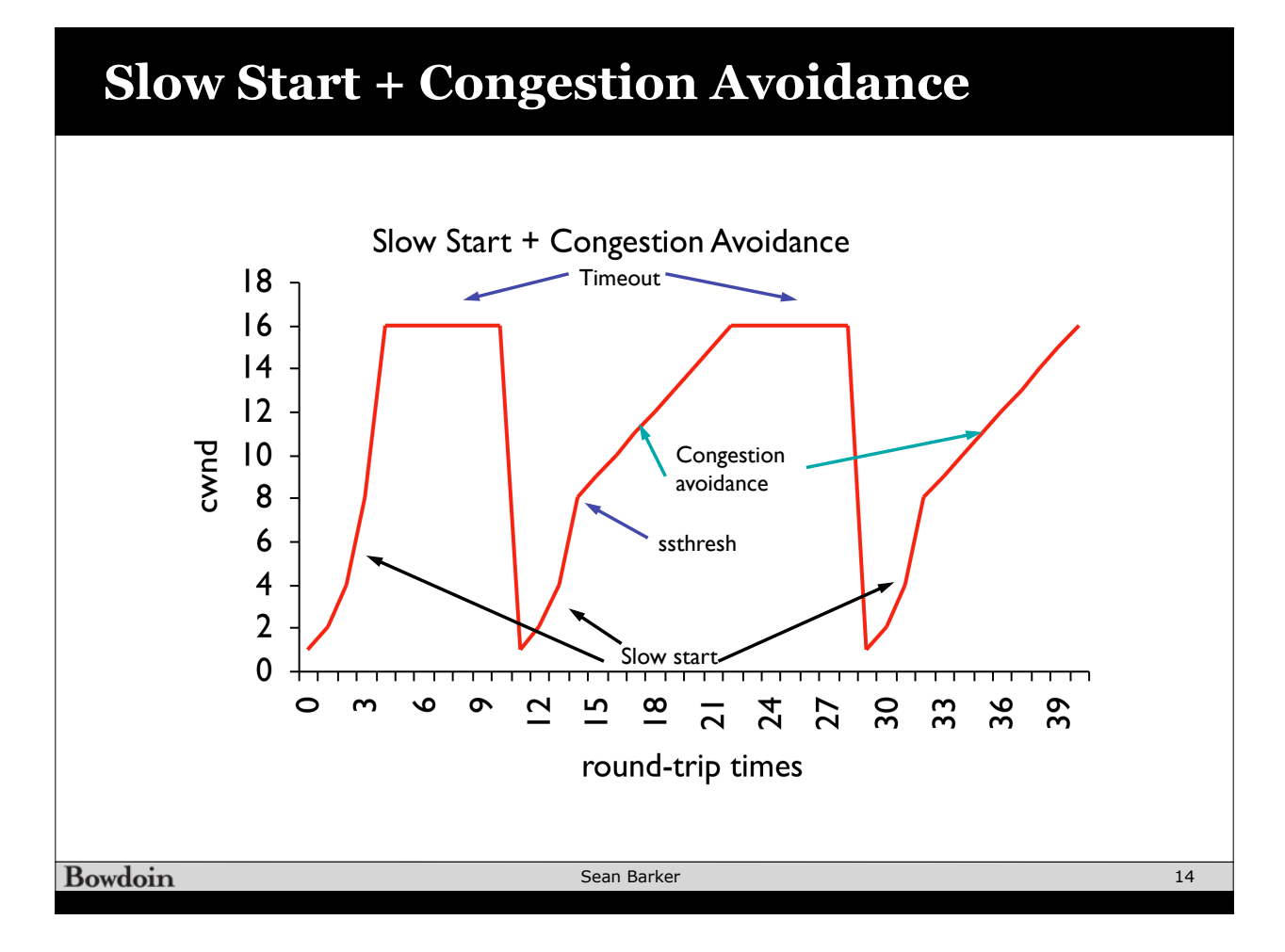

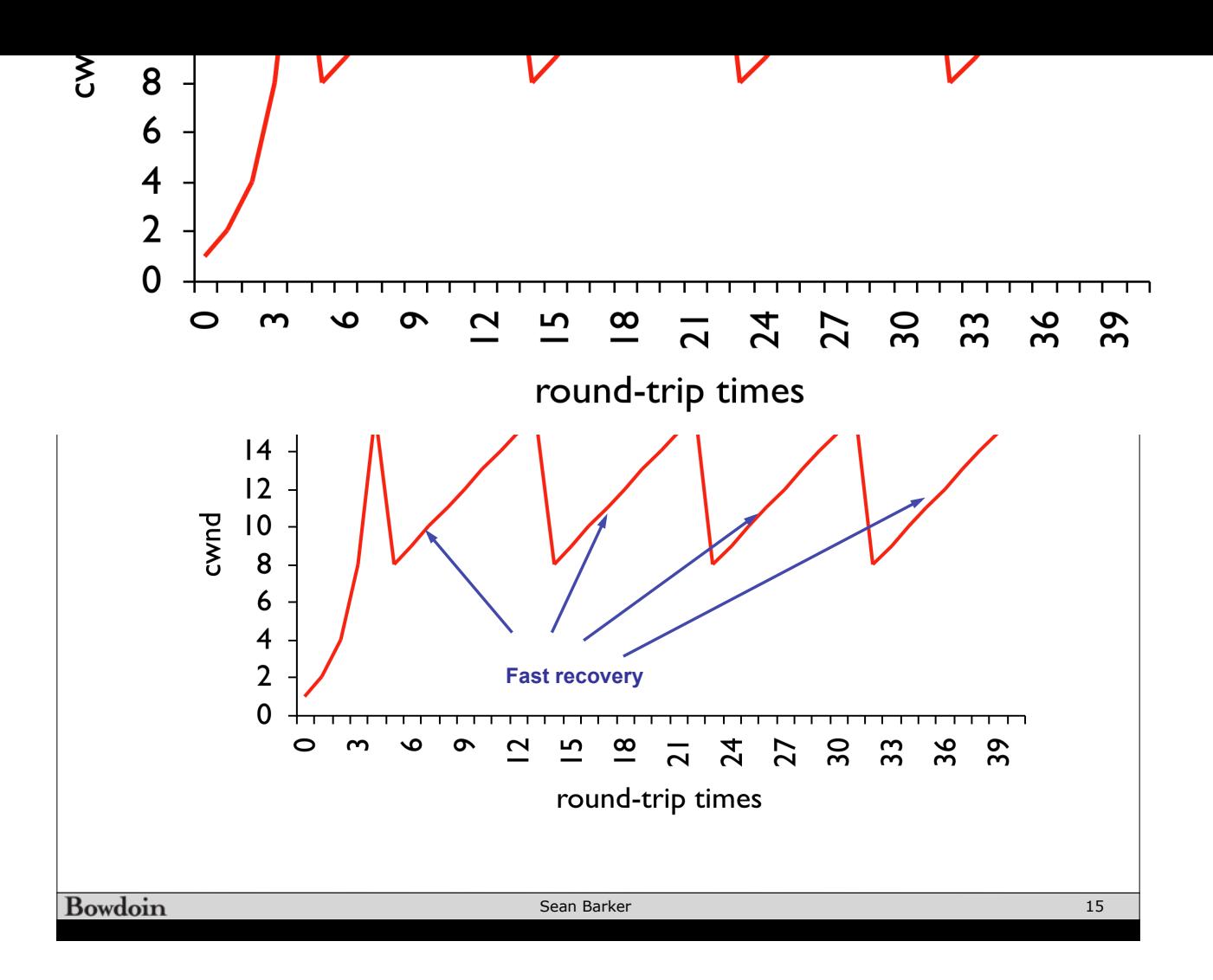

![](_page_7_Figure_1.jpeg)

![](_page_8_Figure_0.jpeg)